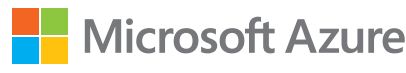

# Empiece su migración a la nube:

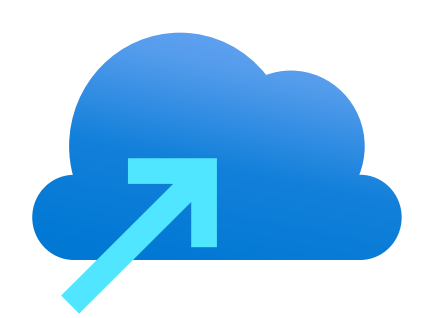

П

## Cinco ideas de proyectos piloto para comenzar a usar Azure

Al principio, la migración a la nube puede parecer una tarea enorme, pero no tiene por qué ser intimidante. Ya ha dado el primer paso al unirse al Programa de modernización y migración Azure. Ahora, al comenzar con un proyecto simple, puede optimizar el proceso y solidificar su estrategia. En esta guía se proporcionan ejemplos de cinco proyectos piloto ideales, seleccionados porque se alinean bien con varias razones comunes para migrar a la nube.

## **¿Por qué iniciarse con un proyecto piloto?**

El primer proyecto de migración será una fuente de aprendizaje. Como proyecto piloto, la salida debe incluir un conjunto de requisitos claros que admitan una solución de producción a largo plazo.

Tener un proyecto piloto:

- Identifica las brechas de las habilidades y las posibles necesidades de asociación.
- Proporciona comentarios valiosos para su plan mayor de migración a la nube.
- Configura una fuente de aprendizaje que le ayuda a iterar y mejorar.
- Infunde confianza para su próxima oleada de migración.

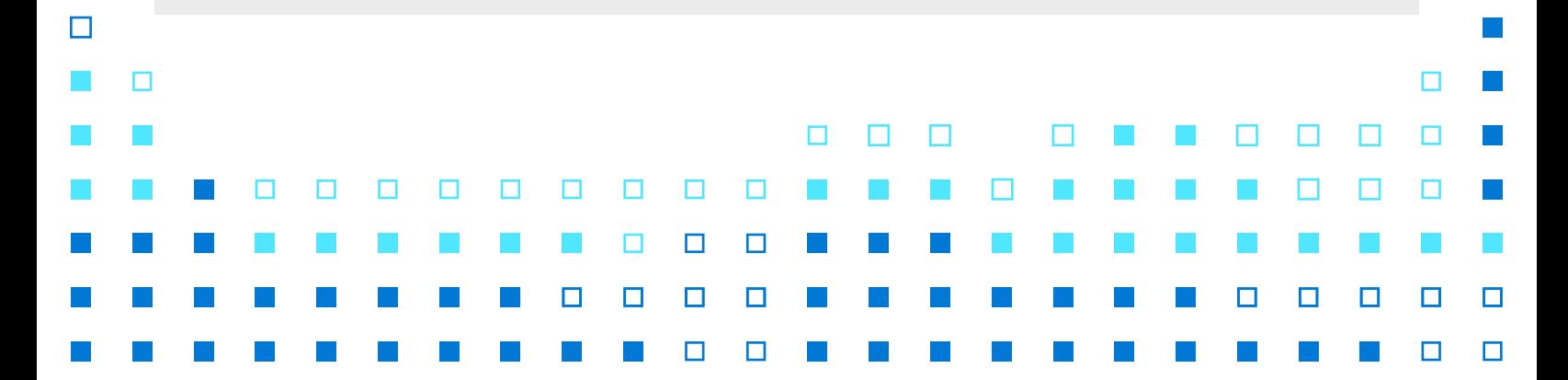

## **Proyectos piloto ideales**

Considere comenzar con uno de estos cinco proyectos piloto, cada uno de los cuales se alinea con los beneficios comunes de la migración a la nube.

**Tecnologías de fin del soporte:** La migración a la nube facilita que las organizaciones se mantengan actualizadas, seguras y en cumplimiento. Si tiene una carga de trabajo que se ejecuta en un producto que se aproxima al fin del soporte, como ocurrió recientemente con Windows Server 2008 y SQL Server 2008, este puede ser un excelente punto para comenzar sus actualizaciones de migración a la nube.

**Salida del centro de datos:** Los centros de datos son costosos. Si tiene un contrato de centro de datos que está a punto de expirar, vale la pena identificar las aplicaciones que se ejecutan en esos servidores y usarlas como punto de partida para la migración a la nube.

#### **Aplicaciones sencillas con baja complejidad:**

г

 $\Box$ 

 $\Box$ 

П

П

Las aplicaciones que no son de misión crítica y que tienen pocas dependencias son otro lugar inteligente para comenzar la migración. Puede identificar las dependencias mediante el análisis de dependencias en [Azure Migrate.](https://azure.microsoft.com/services/azure-migrate/)

#### **Habilitación de una fuerza de trabajo remota:**

Muchas empresas han tenido que adoptar soluciones en la nube para que los equipos puedan trabajar de forma segura, incluso cuando están trabajando fuera del sitio. La creación de escritorios virtuales en la nube para los empleados remotos puede proporcionar una victoria rápida; considere **Azure Virtual Desktop** como un primer proyecto.

**Desarrollo y pruebas:** Ejecute su entorno de desarrollo y pruebas en **[Azure Virtual Machines](https://azure.microsoft.com/services/virtual-machines/)** o [Azure DevTest Labs](https://docs.microsoft.com/rest/api/dtl/) para mejorar la eficiencia y reducir los costos.

### **Empiece la migración con el pie derecho**

Al iniciar un programa piloto, obtendrá una comprensión más profunda de su migración, y eso le informará su estrategia en adelante. Los proyectos piloto presentados aquí son solo algunos ejemplos. Puede explorar más primeras ideas de carga de trabajo en Microsoft Cloud Adoption [Framework para Azure](https://docs.microsoft.com/azure/cloud-adoption-framework/).

П

## Aprender de manera práctica

**Aproveche al máximo el Programa de modernización y migración Azure. Si aún no tiene una cuenta gratuita de Azure, [cree una ahora](https://azure.microsoft.com/free).** 

#### **Microsoft Azure**

©2021 Microsoft Corporation. Todos los derechos reservados. Este documento se proporciona "tal cual". La información y las opiniones expresadas en este documento, incluidas las direcciones URL y otras referencias a sitios web de Internet, están sujetas a cambios sin previo aviso. Usted asume el riesgo de utilizarlo. Este documento no le otorga derecho legal alguno a ningún aspecto de propiedad intelectual de ninguno de los productos de Microsoft. Puede copiar y usar este documento para uso interno como referencia.